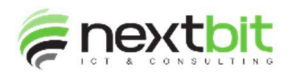

## Giroconto Iva split su fatture passive

Da questa release la ripartizione istituzionale / commerciale del giroconto viene eseguita con le stesse percentuali di ripartizione applicate alla riga del fornitore nella registrazione della fattura.

# Ricezione fatture elettroniche

E' stata modificata la configurata in modo tale da gestire il tipo di descrizione che si vuole utilizzare per archiviare le fatture nel documentale:

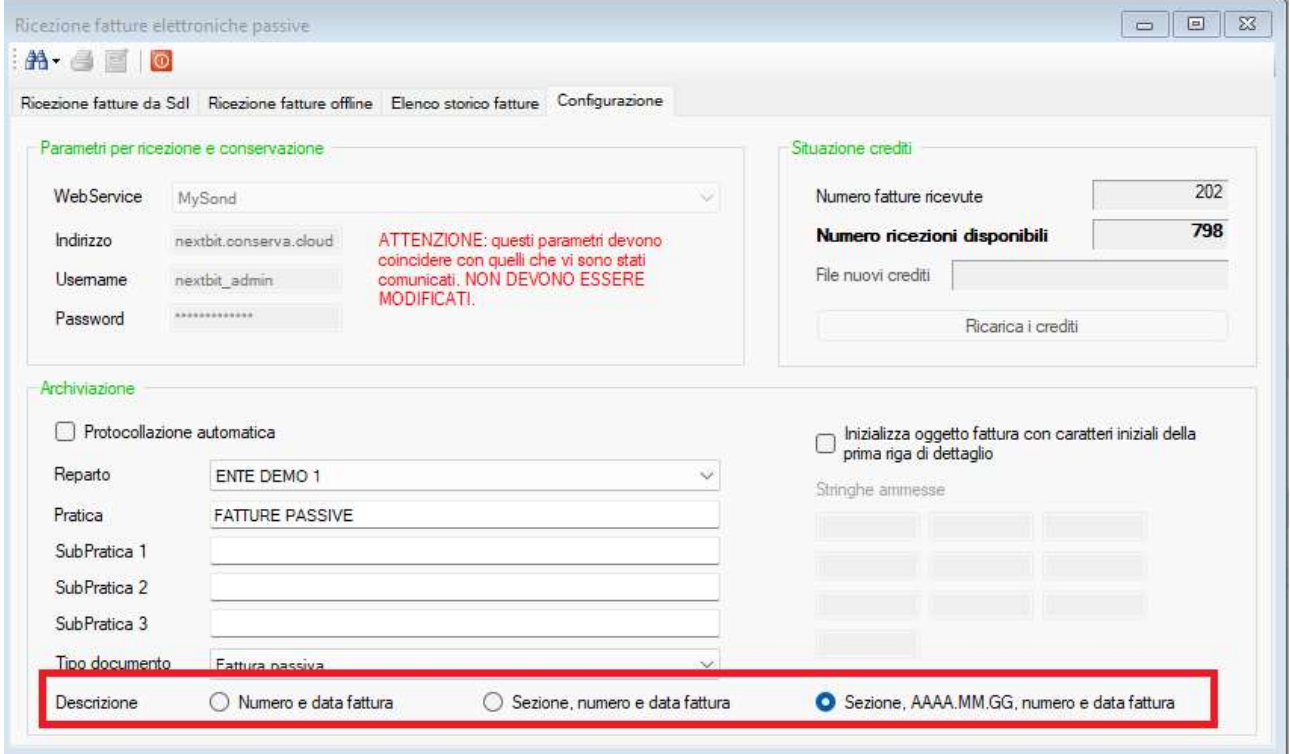

La descrizione può assumere una delle seguenti forme:

- Fattura numero  $\_\_$  del  $\_\_/$
- Descrizione sezione + Fattura numero  $\frac{d}{d}$  del  $\frac{d}{d}$
- Descrizione sezione + Data archiviazione + Fattura numero  $\frac{d}{d}$

Da questa release, archiviando la fattura nel modulo documentale, l'intestatario del documento viene valorizzato con la ragione sociale codificata in anagrafica fornitore invece che con la ragione sociale così com'è scritta nell'xml della fattura.

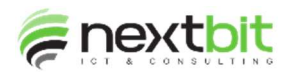

## Tabella strumenti di raccolta

E' stata inserita la descrizione da utilizzare nella stampa delle ricevute per le donazioni:

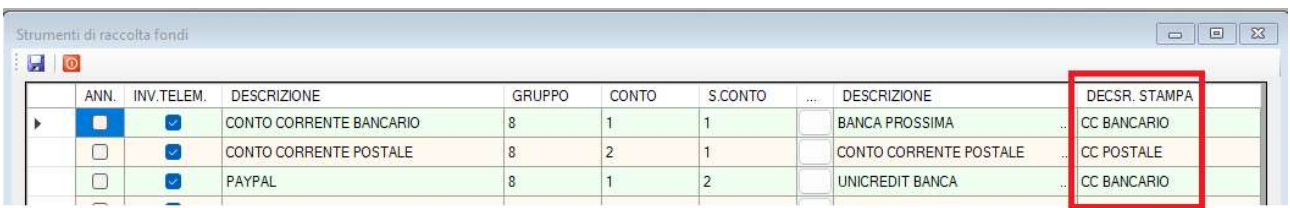

## Riconciliazione MAV

E' stata modificata la configurazione aggiungendo i parametri che consentono di specificare il record e la posizione in cui si trova la data di effettivo accredito. Di conseguenza è stata modificata la procedura di contabilizzazione in modo tale da valorizzare la data di registrazione con la data di accredito se presente:

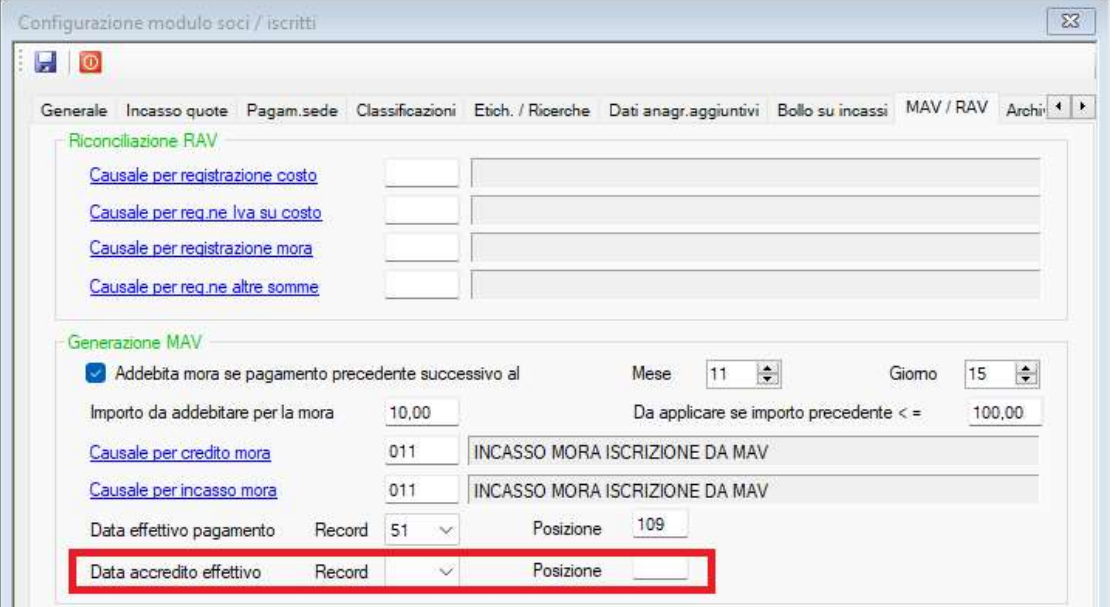

# File SDD e bonifici bancari

Le due procedure che generano i flussi per gli SDD e per le disposizioni di bonifico sono state modificate per adeguarle ai nuovi tracciati records CBI.

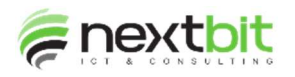

# Chiusura / apertura progetti

La procedura è stata modificata per utilizzare il conto d'odine dell'utile / perdita esercizio precedente per pareggiare il bilancio di apertura. Fare riferimento alla documentazione allegata.

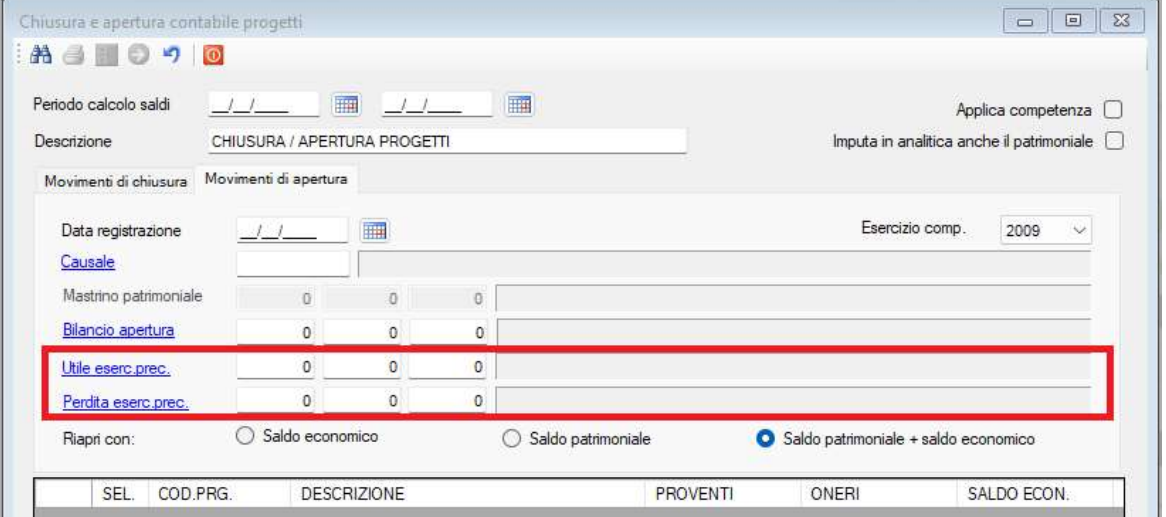

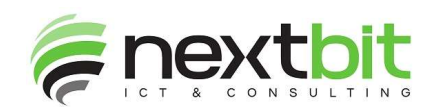

## NEXTWARE\_PRO – CHIUSURA CONTABILE PROGETTI

Scopo di questa procedura è di calcolare, per ogni progetto, il saldo risultante tra proventi ed oneri ed utilizzarlo per generare la scrittura in contabilità economico-patrimoniale e in contabilità analitica in modo che, a seguito di ciò, il rendiconto economico del progetto risulti pareggiato. Contestualmente alla chiusura viene eseguita anche la contemporanea apertura dei progetti nell'esercizio successivo; come saldo di apertura possono essere utilizzati in alternativa: il saldo economico, quello patrimoniale oppure la somma tra economico e patrimoniale (concettualmente quindi fondo preesistente + accantonamento dell'esercizio).

# NB: questa funzione deve essere eseguita PRIMA di eseguire la funzione di chiusura/apertura del patrimoniale.

### ESEMPIO:

Prima della chiusura il progetto presenta un saldo patrimoniale di 4.500,00€ ed un saldo economico positivo di 4.250,65€

**ATTIVITA PA SSIVITA'** CODICE DESCRIZIONE ISTITUZIONALE COMMERCIALE DESCRIZIONE **ISTITUZIONALE** COMMERCIALE DDICE **DEBIT BER CONTRIBUTI DA EROGAR** E00.0  $1,500,00$  $rac{1}{52}$ ALTRI DEBITI < ESERCIZIO  $\overline{\mathbf{1}}$ 52<br>52<br>52  $\overline{a}$ DEBITI PER CONTRIBUTI DA PAGARE  $3.000.00$ DEBITI PER CONTRIBUTI  $\overline{4}$  $3.000,00$ ALTRI DEBITI 4.500,00 **TOTALE**  $0.00$  $\overline{a}$ TOTALE  $4,500,00$  $0.00$ SBILANCIO  $4,500,00$ **SBILANCIO COMPLESSIVO** 4.500,00

RENDICONTAZIONE PROGETTO/C.COSTO FORMAGIOVANI - Attività Istituzionale e Commerciale - Esposizione ana

Periodo: 01/01/2023 - 31/12/2023 Esercizio: 2024

Periodo: 01/01/2023 - 31/12/2023 Esercizio: 2023

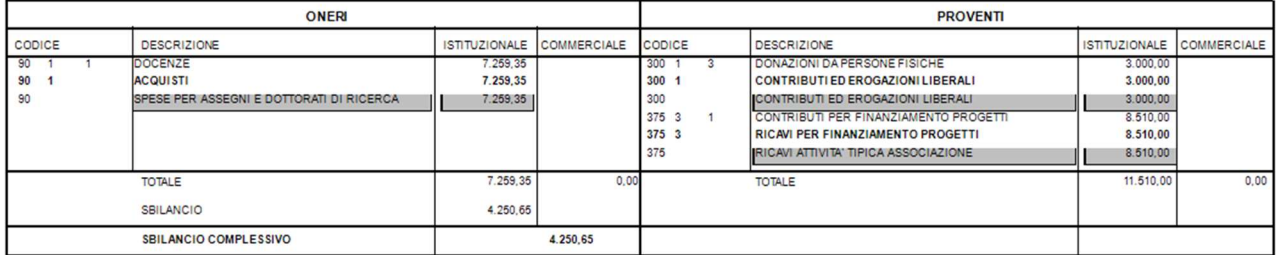

#### La stampa totale progetti riporta la seguente situazione:

RENDICONTAZIONE PROGETTO/C.COSTO FORMAGIOVANI - Attività Istituzionale e Commerciale - Esposizione analitica

Tipologia: FORMAZIONE

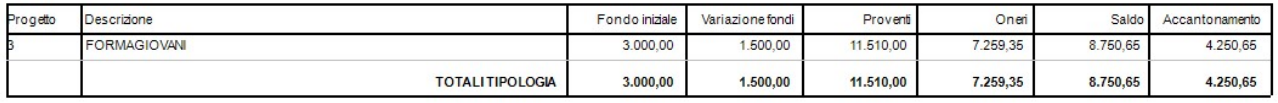

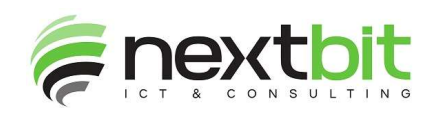

Nextbit Srl - Via 1° Maggio, 4 06089 Torgiano loc. Miralduolo (PG) P.IVA 03097330546 - R.E.A. n° PG 263476 Capitale Sociale € 100.000,00 i.v. Tel: +39 075 9975315 Fax: +39 075 395903 **Email: info@nextbitsrl.it Web: www.nextbitsrl.it** 

La procedura di chiusura conseguentemente espone i totali oneri e proventi, fondo inziale patrimoniale e variazioni patrimoniali ed i rispettivi saldi economico e patrimoniale:

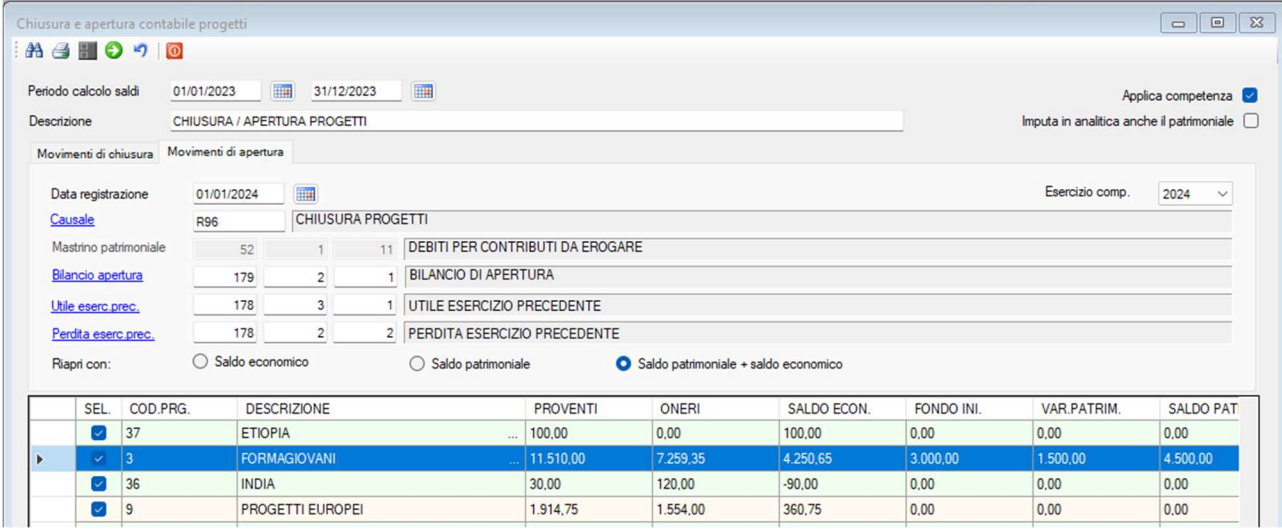

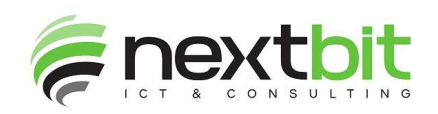

Nell'impostare i parametri tenere conto di quanto segue:

 Spuntare la casella "Applica competenza" per tenere conto della competenza contabile oltre che del periodo di ricerca (ES. donazioni che rientrano nel periodo, ma sono di competenza di altro esercizio);

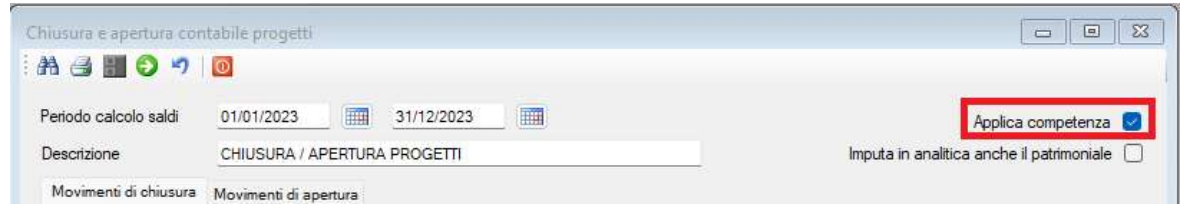

 La causale selezionata deve avere in testata la spunta per gestire l'analitica e nel dettaglio il mastrino di patrimoniale da utilizzare sia nelle registrazioni di chiusura che in quelle di apertura ed il mastrino economico (sia esso costo oppure ricavo in diminuzione) da utilizzare in quelle di chiusura;

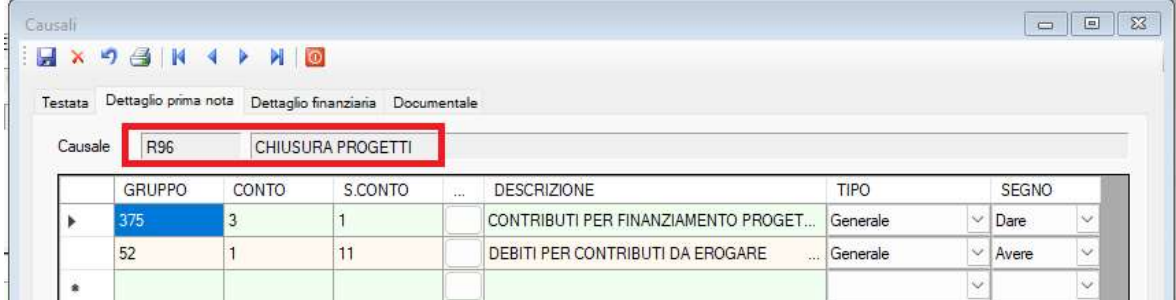

 Nelle registrazioni di apertura la contropartita del mastrino patrimoniale è il bilancio di apertura, il quale viene poi pareggiato utilizzando l'utile o perdita esercizio precedente (conto d'ordine/transitorio); viene cioè utilizzata la stessa procedura che viene utilizzata per la riapertura del patrimoniale:

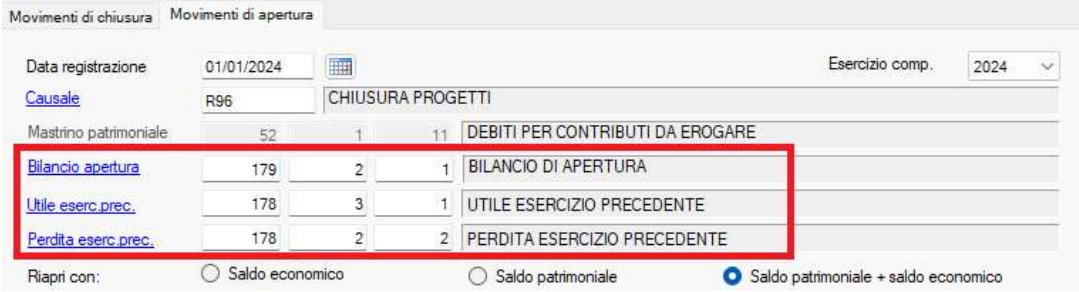

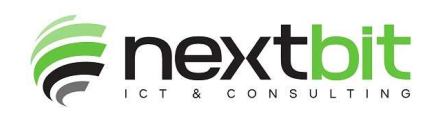

Dopo aver eseguito la registrazione di chiusura, la situazione del progetto, nell'esercizio chiuso, è la seguente: stato patrimoniale invariato e conto economico pareggiato (diminuendo i ricavi oppure aumentando i costi a seconda del mastrino impostato in causale)

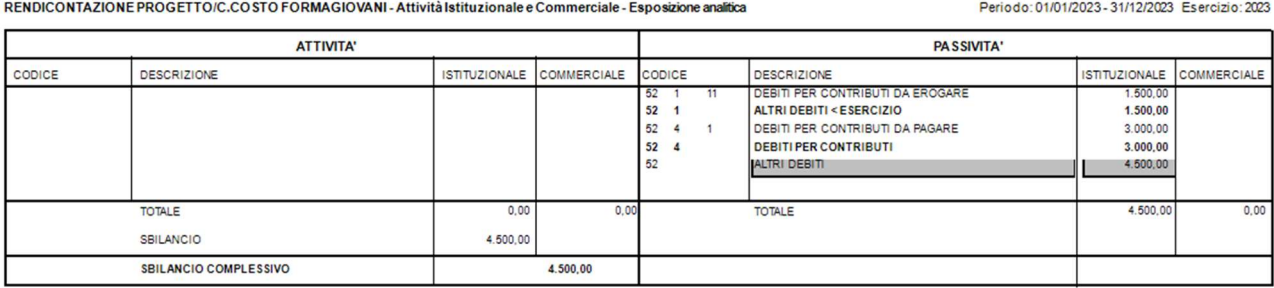

RENDICONTAZIONE PROGETTO/C.COSTO FORMAGIOVANI - Attività Istituzionale e Commerciale - Esposizione analitica

Periodo: 01/01/2023 - 31/12/2023 Esercizio: 2023

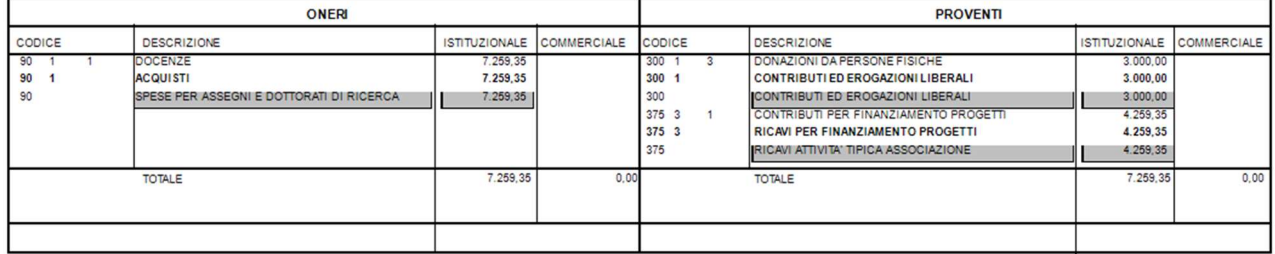

## La stampa totale progetti riporta la seguente situazione:

Tipologia: FORMAZIONE

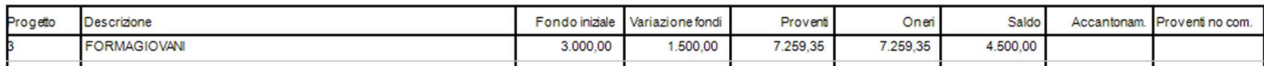

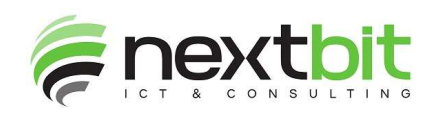

Dopo aver eseguito la registrazione di chiusura, la situazione del progetto, nel nuovo esercizio, può essere una delle seguenti a seconda del saldo che si è scelti di utilizzare per la riapertura:

### saldo economico:

Periodo: 01/01/2023 - 31/12/2023 Esercizio: 2023 RENDICONTAZIONE PROGETTO/C.COSTO FORMAGIOVANI - Attività Istituzionale e Commerciale - Esposizione analitica

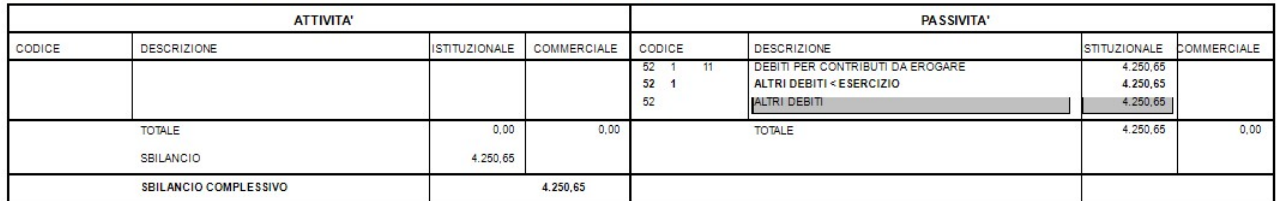

### saldo patrimoniale:

RENDICONTAZIONE PROGETTO/C.COSTO FORMAGIOVANI - Attività Istituzionale e Commerciale - Esposizione analitica

Periodo: 01/01/2023 - 31/12/2023 Esercizio: 2023

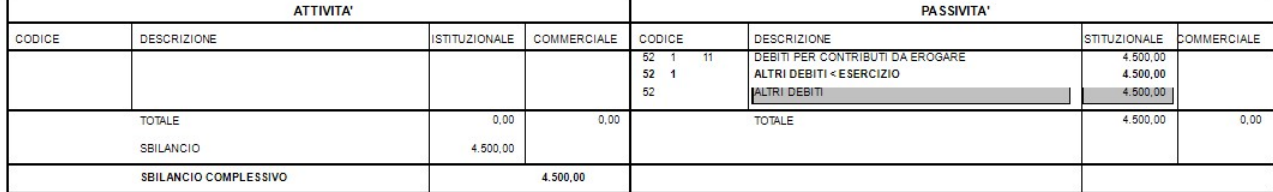

### saldo patrimoniale + saldo economico:

RENDICONTAZIONE PROGETTO/C.COSTO FORMAGIOVANI - Attività Istituzionale e Commerciale - Esposizione analitica

Periodo: 01/01/2023 - 31/12/2023 Esercizio: 2023

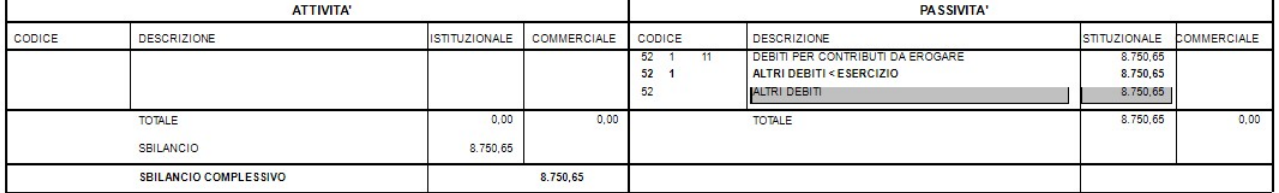

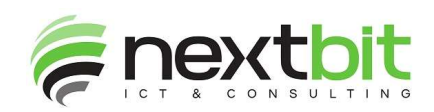

Nextbit Srl - Via 1° Maggio, 4 06089 Torgiano loc. Miralduolo (PG) P.IVA 03097330546 - R.E.A. n° PG 263476 Capitale Sociale € 100.000,00 i.v. Tel: +39 075 9975315 Fax: +39 075 395903 **Email: info@nextbitsrl.it Web: www.nextbitsrl.it** 

## REGISTRAZIONE DI CHIUSURA

Le registrazioni vengono eseguite con i mastrini scelti a video; viene eseguita una scrittura per ogni progetto; la registrazione di chiusura è simile alla seguente:

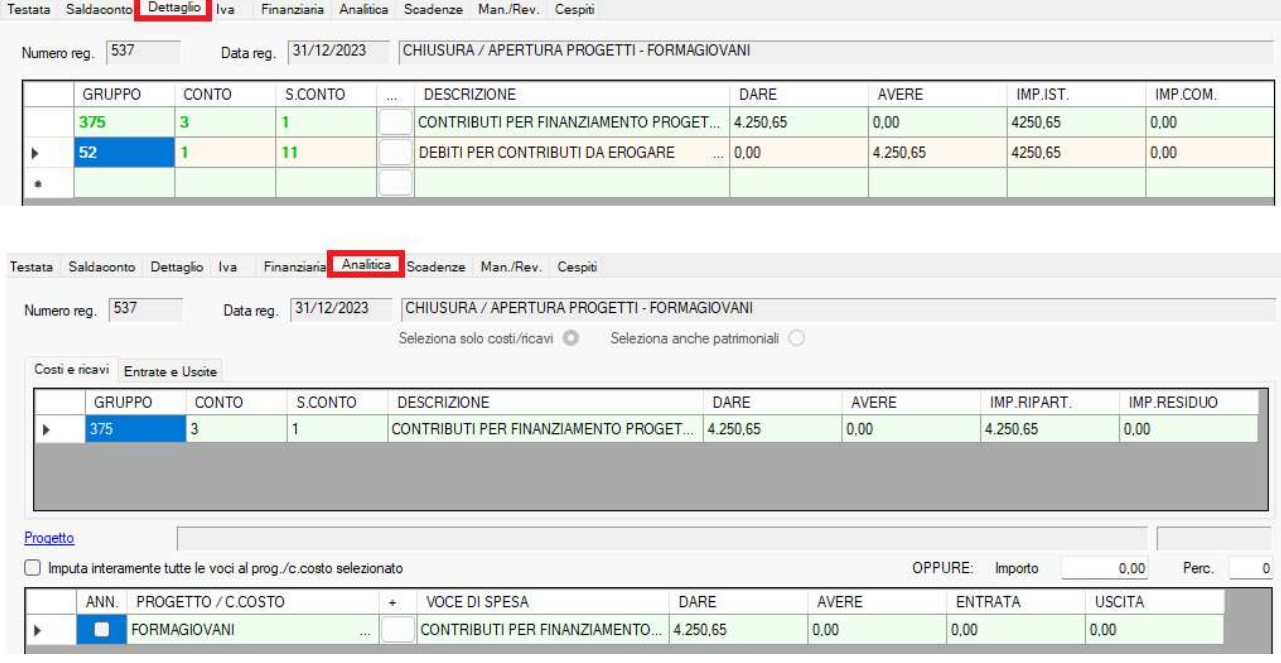

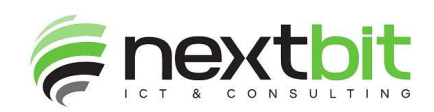

Nextbit Srl - Via 1° Maggio, 4 06089 Torgiano loc. Miralduolo (PG) P.IVA 03097330546 - R.E.A. n° PG 263476 Capitale Sociale € 100.000,00 i.v. Tel: +39 075 9975315 Fax: +39 075 395903 Email: info@nextbitsrl.it Web: www.nextbitsrl.it

### REGISTRAZIONI DI APERTURA

Le registrazioni vengono eseguite con i mastrini scelti a video; viene eseguita una scrittura per ogni progetto; la scrittura di apertura è simile alla seguente:

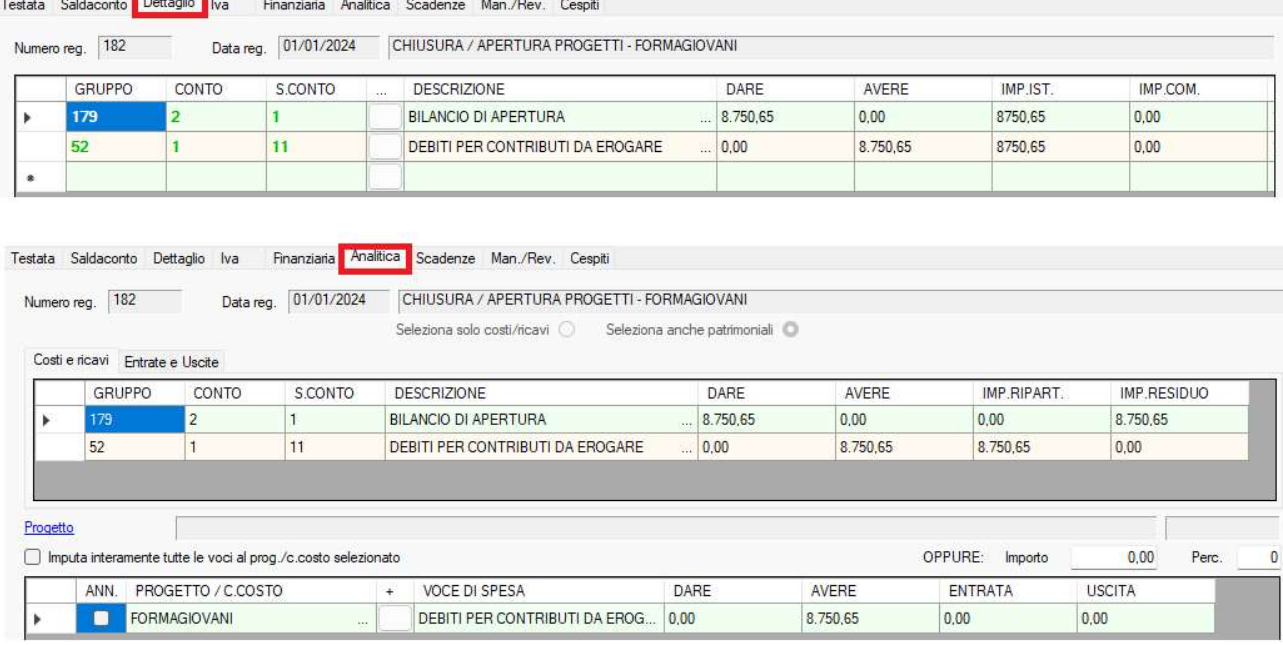

Viene poi eseguita anche la scrittura che chiude il bilancio di apertura utilizzando come contropartita l'utile / perdita esercizio precedente:

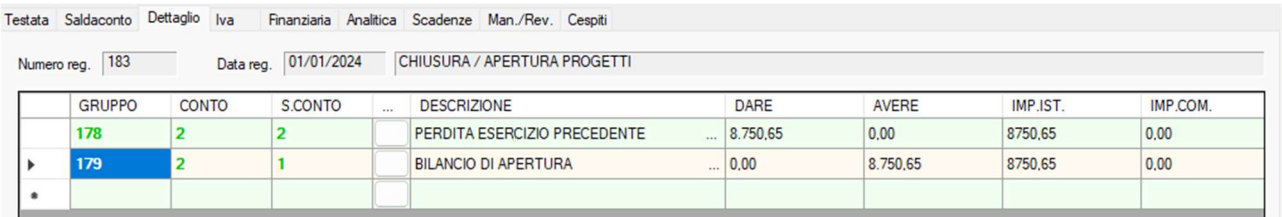

# NB: similmente a quanto avviene con la procedura di chiusura/apertura del patrimoniale, il mastrino dell'utile / perdita esercizio precedente dovrà essere chiuso con una scrittura manuale di destinazione.

## PREREQUISITI

- Assicurarsi che il conto d'ordine del bilancio d'apertura abbia la spunta su "Conto apertura"
- Assicurarsi che il mastrino di patrimoniale utilizzato per le variazioni abbia la spunta su "Variazione fondi"